### CSE 306 Operating Systems Process Management in Linux

YoungMin Kwon

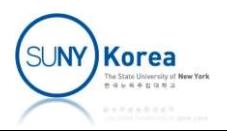

#### The Process

- A process includes
	- Code in text section
	- Global variables in data section
	- **Resources like open files, pending signals**
	- **Internal kernel data**
	- **Processor state**
	- Memory address space with memory mappings
	- One or more thread of execution

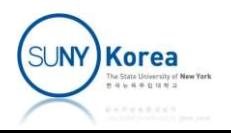

#### The Processes

- **Processes provide** 
	- **A virtualized processor** 
		- **Gives a process the illusion that it is monopolizing the** system
	- **A** virtual memory
		- **Let a process allocate and manage memory as if it** alone owned all memory in the system

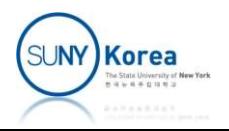

#### The Processes

- $\blacksquare$  In Linux
	- **fork()** creates a process
	- **E** exec() family creates new address space and loads a new program
	- $\blacksquare$  exit() terminates the process and frees its resources
	- wait() inquires the status of a terminated child

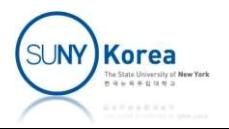

#### Process Descriptor

- Task list
	- List of process descriptors stored in a circular doubly linked list
- **Process descriptor** 
	- **Externe in Linux-**5.4.49/include/linux/sched.h
	- Contains all the information about a process

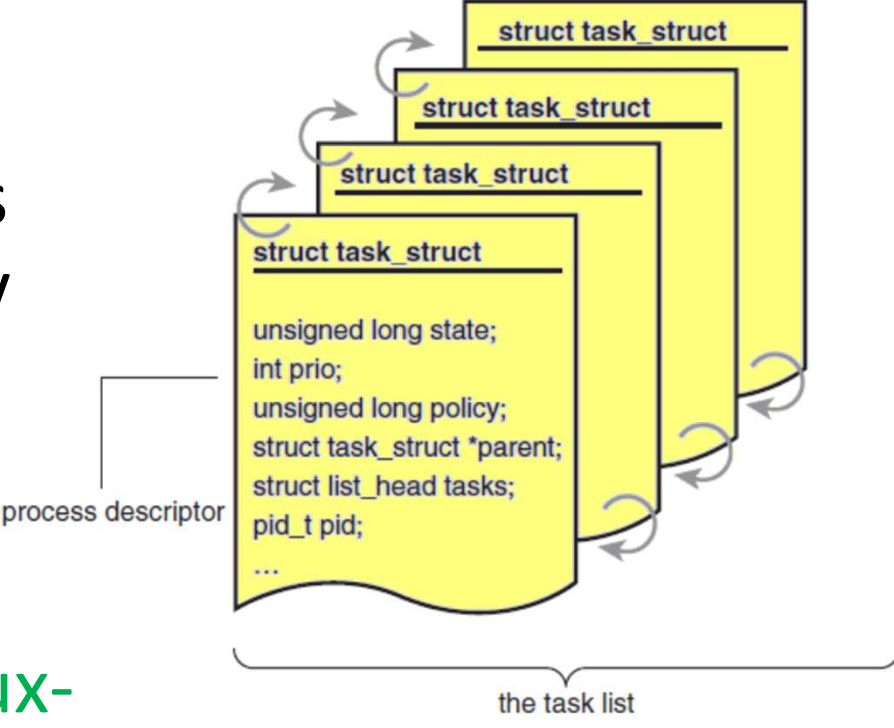

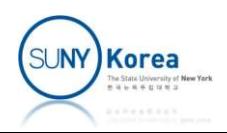

#### Process Descriptor

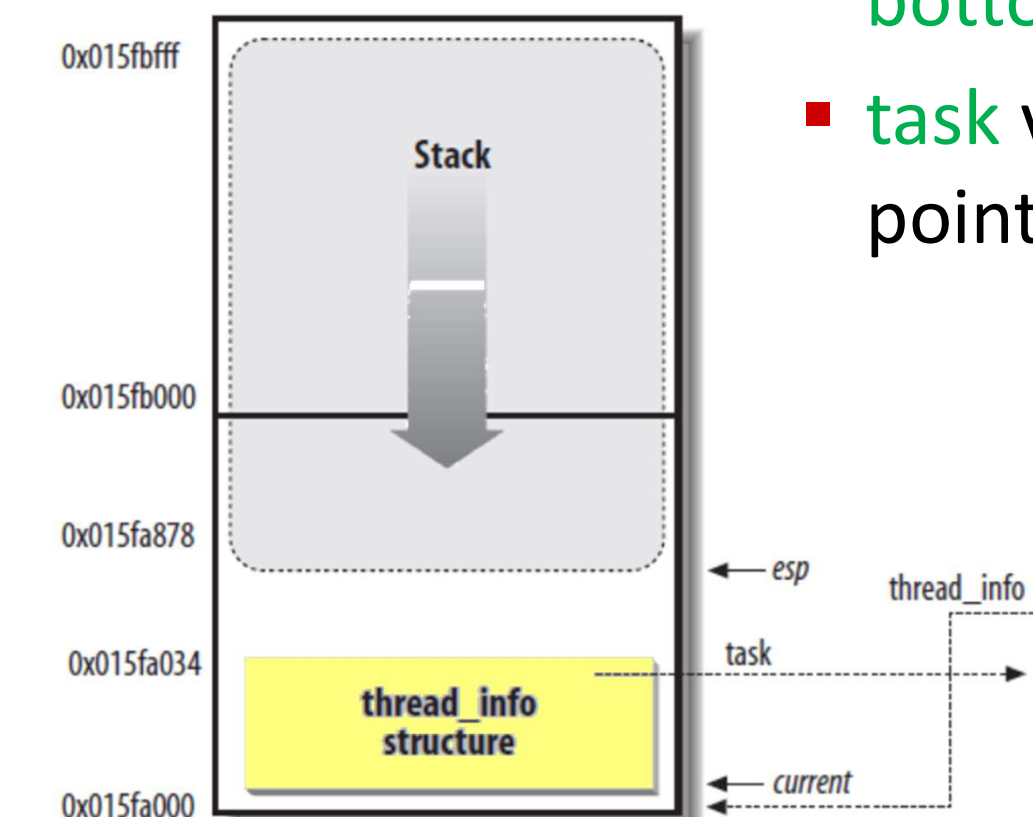

- **Locating process descriptors** 
	- $\blacksquare$  thread info structure is at the bottom of the kernel stack
	- **E** task variable of thread info points to task struct

**Process** 

**Descriptor** 

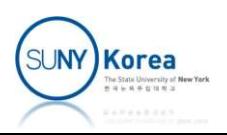

# Process Descriptor Process Descript<br>
rrent\_thread\_info()<br>
movl \$-8192 %eax<br>
andl %esp, %eax Process Descript<br>
rrent\_thread\_info()<br>
mov1 \$-8192 %eax<br>
andl %esp, %eax<br>
rrent macro is equivalent to

■ current\_thread\_info() 1…1 1110 0000 0000 0000

-8192 in binary

**E** current macro is equivalent to current thread info()->task

```
union thread_union {
          struct thread info thread info;
          andl %esp, %eax<br>
rrent_thread_info()->task<br>
rrent_thread_info()->task<br>
n thread_union {<br>
struct thread_info thread_info;<br>
unsigned long stack[THREAD_SIZE / sizeof(long)];<br>
insigned long stack[THREAD_SIZE / sizeof(long)];
};
```
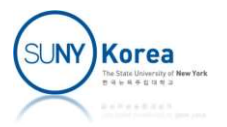

#### Process State

- The state field of task struct
	- TASK\_RUNNING: currently running or on a run-queue
	- TASK\_INTERRUPTABLE: blocked and waiting for some condition to exist On receiving a signal, can wake up prematurely
	- TASK\_UNINTERRUPTABLE: blocked and waiting for some condition to exist
		- Does not wake up when it receives a signal
	- TASK TRACED: the process is being traced by another process (debugger)
	- TASK STOPPED: the process is not running and is not eligible to run

set current state(state) //changes the state of the current task

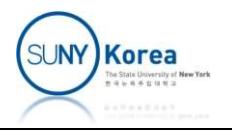

#### Process State

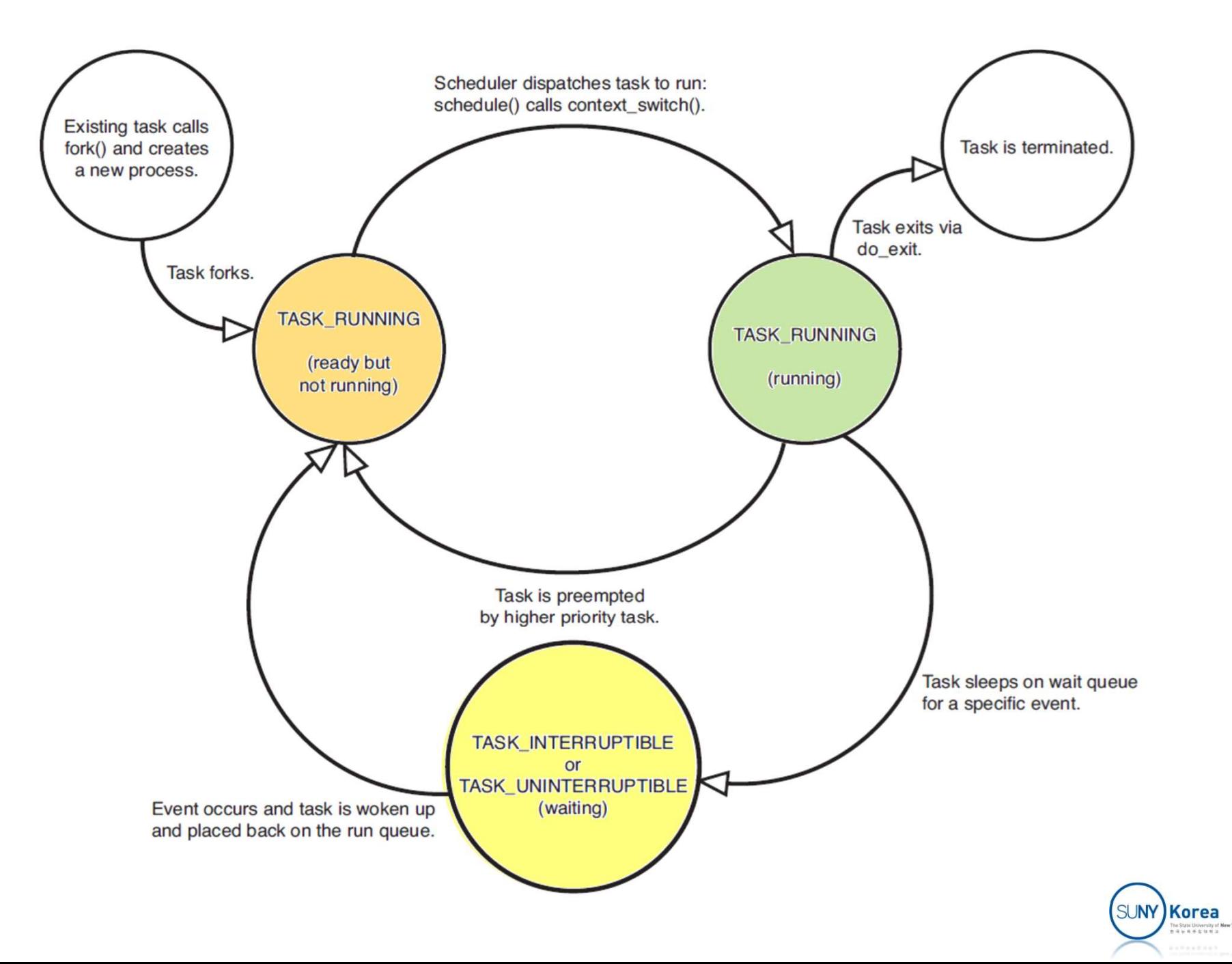

#### Process Context

- **Process context** 
	- **Program execution in kernel space on behalf of** the process
	- **Through a system call or an exception**
	- current macro is valid

- **Interrupt context** 
	- **Interrupt handler handling an interrupt**

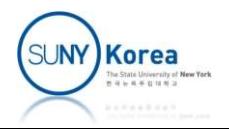

### Process Family Tree

- init process
	- Kernel starts init in the last step of the boot process
	- lacktriangleright inits initscripts and execute more programs
- **Family tree** 
	- Each process has exactly one parent
	- A process has zero, one, or more children
	- Child processes whose parent are the same are called siblings

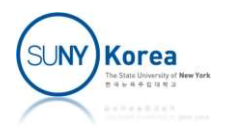

#### Process Family Tree

■ Related links in task truct

```
struct task struct {
...
       Process Family Tree<br>Related links in task_truct<br>ct task_struct {<br>struct task_struct _rcu *real_parent; //real parent process<br>struct task_struct _rcu *parent;//recipient of SIGCHLD, wait4() reports<br>struct list_head childr
       Process Family Tree<br>Related links in task_truct<br>ct task_struct {<br>struct task_struct _rcu *parent; //real parent process<br>struct task_struct _rcu *parent;//recipient of SIGCHLD, wait4() reports<br>struct list_head children; /
       struct list head children; //list of my children
       struct list head sibling; //linkage in my parent's children list
...
};
```
#### ■ To iterate over child process descriptors

```
struct task struct *task;
struct list head *list;
list for each(list, &current->children) {
    task = list_entry(list, struct task_struct, sibling);
    /*task now points to one of current's children */
}
```
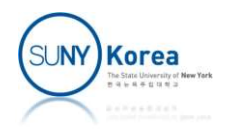

#### Process Creation

- copy process() within fork() (kernel/fork.c)
	- **dup** task struct()
		- **Create kernel stack, thread info, task struct**
	- Variables of task struct are cleared or initialized
	- **Child's state is set to TASK UNINTERRUPTABLE**
	- Update flags member
		- PF\_SUPERPRIV is cleared, PF\_FORKNOEXEC is set
	- Assign a new PID to the child
	- Duplicate or share
		- **Open files, filesystem information, signal handlers, process** address space, and namespace

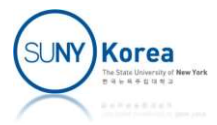

#### Process Creation

- Copy-on-Write (COW)
	- A technique to delay or prevent copying of data
	- Rather than duplicate the process address space, parent and child share a single copy
	- When data is actually written, each process receives a unique copy Rather than duplicate the process addr<br>parent and child share a single copy<br>When data is actually written, each pro<br>unique copy<br>erhead of fork()<br>Duplication of page table, creation of a<br>descriptor (task\_struct)
- Overhead of fork()
	- Duplication of page table, creation of a process

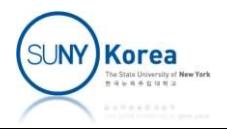

#### Process Termination

- do exit() in kernel/exit.c
	- Sets PF\_EXITING in the flags of task\_struct
	- Calls del timer\_sync() to remove any kernel timers
	- Calls acct update integrals() to write out accounting info
	- Calls exit mm(), exit files(), and exit fs() to release the objects
	- Sets the exit code member of task struct
	- Calls exit notify() to send signals to the task's parent
	- Calls schedule() to switch to new process

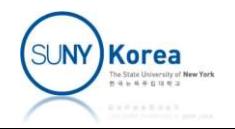

#### Process Termination

- **After do exit** 
	- **The process descriptor for the terminated process** still exists
	- **The process is a zombie and is unable to run**
	- wait() family of functions get the exit code and destroy the process descriptor

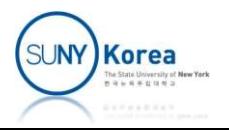

#### Kernel Threads

- **E** Kernel threads
	- $\blacksquare$  For the kernel to perform operations in the background
	- Kernel threads are a process
		- **Schedulable and preemptable**
	- Kernel threads don't have a user address space
		- **mm pointer of task\_struct is NULL**
		- **Operates only in kernel-space**

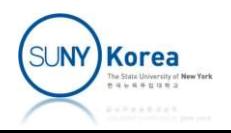

#### Kernel Threads

#### ■ Some interfaces in include/linux/kthread.h

```
struct task struct *kthread create on node(int(*threadfn)(void *data),
     void *data,
     int node,
     Kernel Threads<br>
ome interfaces in include/linux<br>
ct task_struct *kthread_create_on_node(int(*t<br>
void *data,<br>
int node,<br>
const char namefmt[], ...);<br>
ine kthread_run(threadfn, data, namefmt, ...)
#define kthread_run(threadfn, data, namefmt, ...)
( \{struct *kthread_create_on_node(int(*thread.html)<br>
ct task_struct *kthread_create_on_node(int(*threadfn)(void *data),<br>
int node,<br>
int node,<br>
const char namefmt[], ...);<br>
ine kthread_run(threadfn, data, namefmt, ...)<br>
struct
          = kthread_create(threadfn, data, namefmt, ## __VA_ARGS__); \
     if (!IS ERR( k))
          wake_up_process(_k); /*start the task*/
     \lfloor k; \lfloor k \rfloor})
```

```
int kthread_stop(struct task_struct *k);
```
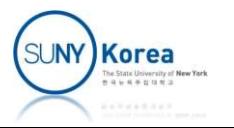

#### Example: exploring task\_structs

```
#include <linux/syscalls.h>
#include <linux/kernel.h>
#include <linux/sched.h>
#include <linux/init task.h>
#include <linux/list.h>
#include <linux/fs.h>
#include <linux/fs_struct.h>
#include <linux/kthread.h>
#include <linux/semaphore.h>
#include <linux/syscalls.h><br>#include <linux/kernel.h><br>#include <linux/sched.h><br>#include <linux/init_task.h><br>#include <linux/ist.h><br>#include <linux/ist.h><br>#include <linux/fs.h><br>#include <linux/fs_struct.h><br>#include <linux/s
```

```
{
   char buf[100];
   printk("%*c%5d:%s\n",
      depth*4, '+',
      task->pid,
      d_path(&task->fs->pwd, buf, sizeof(buf)));
}
```
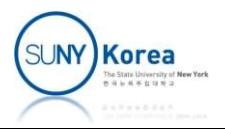

```
static void print_family(struct task_struct *task, int depth)<br>{<br>struct list_head *pos;<br>print_task(task, depth); //self
{
       struct list_head *pos;
       print_task(task, depth); //self
       list_for_each(pos, &task->children) {
               oid print_family(struct task_struct *task, int depth)<br>ct list_head *pos;<br>t_task(task, depth); //self<br>_for_each(pos, &task->children) {<br>struct task_struct *t;<br>//t = list_entry(pos, struct task_struct, sibling);<br>t = containe
               oid print_family(struct task_struct *task, int depth)<br>ct list_head *pos;<br>t_task(task, depth); //self<br>_for_each(pos, &task->children) {<br>xtruct task_struct *t;<br>//t = list_entry(pos, struct task_struct, sibling);<br>t = containe
              t = container_of(pos, struct task_struct, sibling);
              print task(t, depth + 1); //child
       }
}
```
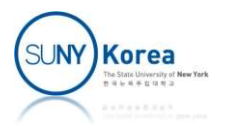

```
static int threadfn(void *data) {<br>int pid = (long)data;<br>struct list_head *head = &init_task.tasks;<br>struct list_head *pos;
         ic int threadfn(void *data) {<br>int pid = (long)data;<br>struct list_head *head = &init_task.tasks;<br>struct list_head *pos;<br>for (pos = head; pos->next != head; pos =
        struct list head *head = &init task.tasks;
        struct list head *pos;
         ic int threadfn(void *data) {<br>int pid = (long)data;<br>struct list_head *head = &init_task.tasks;<br>struct list_head *pos;<br>for (pos = head; pos->next != head; pos = pos->next) {<br>struct task_struct *task = container_of(<br>pos->nex
                 struct task_struct *task = container_of(
                                                                pos->next, struct task_struct, tasks);
                 nt threadfn(void *data) {<br>pid = (long)data;<br>ct list_head *head = <u>&init_task</u>.tasks;<br>ct list_head *pos;<br>(pos = head; pos->next != head; pos = pos->next)<br>struct task_struct *task = container_of(<br>pos->next, struct task_str<br>i
                         print_family(task, 0);
                         return 0;
                 }
         }
         int pid = (long)data;<br>struct list_head *head = &init_task.tasks;<br>struct list_head *pos;<br>for (pos = head; pos->next != head; pos = pos->next)<br>struct task_struct *task = container_of(<br>pos->next, struct task_str<br>if (task->pid
        return -1;
}
SYSCALL_DEFINE1(print_family, int, pid) {
        kthread_run(threadfn, (void*)(long)pid, "printfamily_%d", 0);
        return 0;
}
```
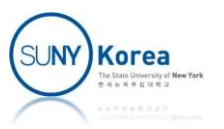

#### User-Space Program

#### //wrapper.c

```
…
#define __NR_print_family 453
…
long print_family(int pid)
{
  return syscall(__NR_print_family, pid);
}
//print_family.c
…
int main()
{
  long res = print_family(1);printf("%ld\n", res);
}
```
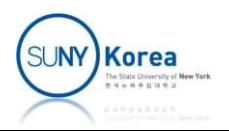

```
ykwon4@youngbox2:~/ home$dmesg
```
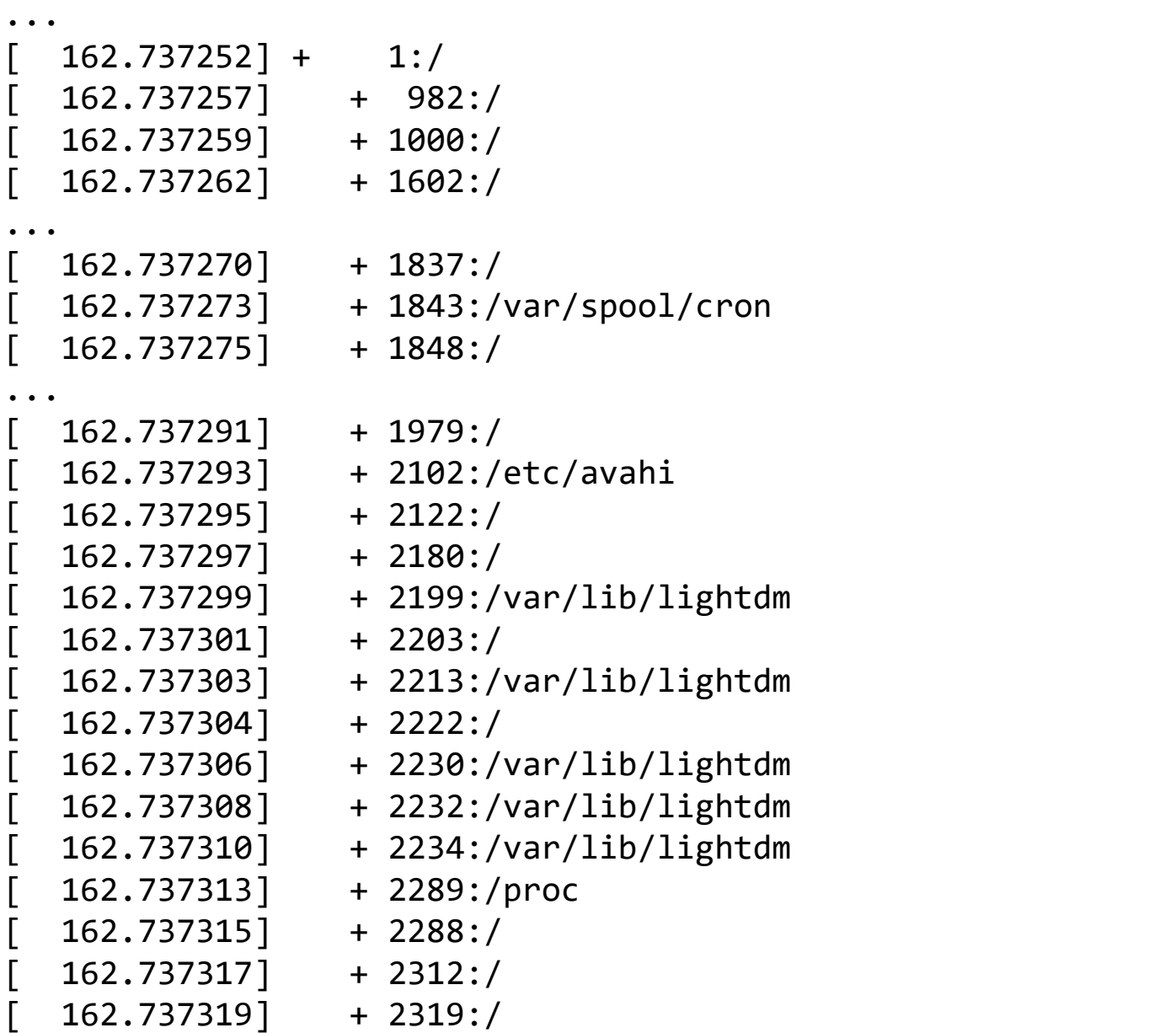

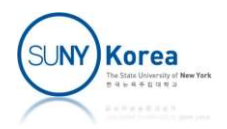

#### Processes and Threads

- Two characteristics of a process
	- **Resource ownership** 
		- Virtual address space (program, data, stack, PCB...)
		- Main memory, I/O devices, files
	- **Scheduling/execution** 
		- **Execution of a process follows an execution path**
		- **Execution may be interleaved with that of other** processes

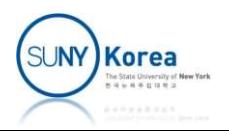

#### Processes and Threads

- Resource ownership and Scheduling/execution can be treated independently by the OS Resource ownership and Scheduling/execution<br>
ran be treated independently by the OS<br>
• Thread (lightweight process): the unit of<br>
dispatching<br>
• Process (task): the unit of resource ownership
	- **Thread (lightweight process): the unit of** dispatching
	-

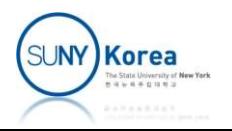

# Why Threads

- **Parallel execution** 
	- **Without relying on interrupts, timers, context switches**
	- **Parallel entities sharing an address space and data**
- Easier and faster to create and destroy than processes
	- $\blacksquare$  10  $\sim$  100 times faster
- **Performance gain** 
	- Not much for CPU bounded applications
	- Substantial for I/O bounded applications
- Real parallelism with multiple CPUs

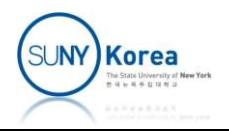

# Multithreading

- **Threads within a process have** 
	- Thread execution state (Running, Ready, ...)
	- Saved thread context (PC, registers, ...)
	- $\blacksquare$  Execution stack
	- Per-thread static storage for local variables
	- Access to resources shared with other threads in the process

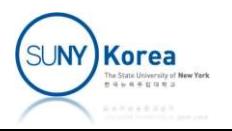

# Multithreading

- All threads of a process share the states and resources of the process
	- **If a thread alters data, other threads will see the** change
	- **If a thread opens a file with a read privilege, others** can also read the file

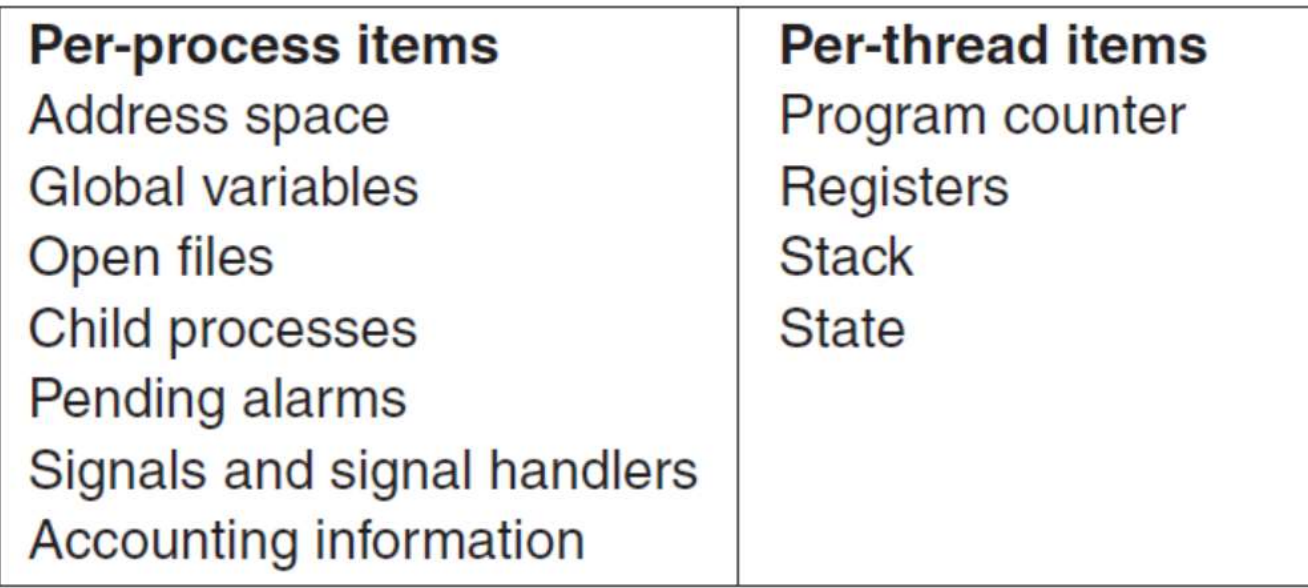

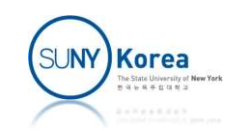

# POSIX Threads (Pthreads)

- A standard interface for manipulating threads from C programs
- Defines about 60 functions that allow programs
	- to create, kill, and reap threads
	- to share data safely with peer threads
	- to notify peers about changes in the system state

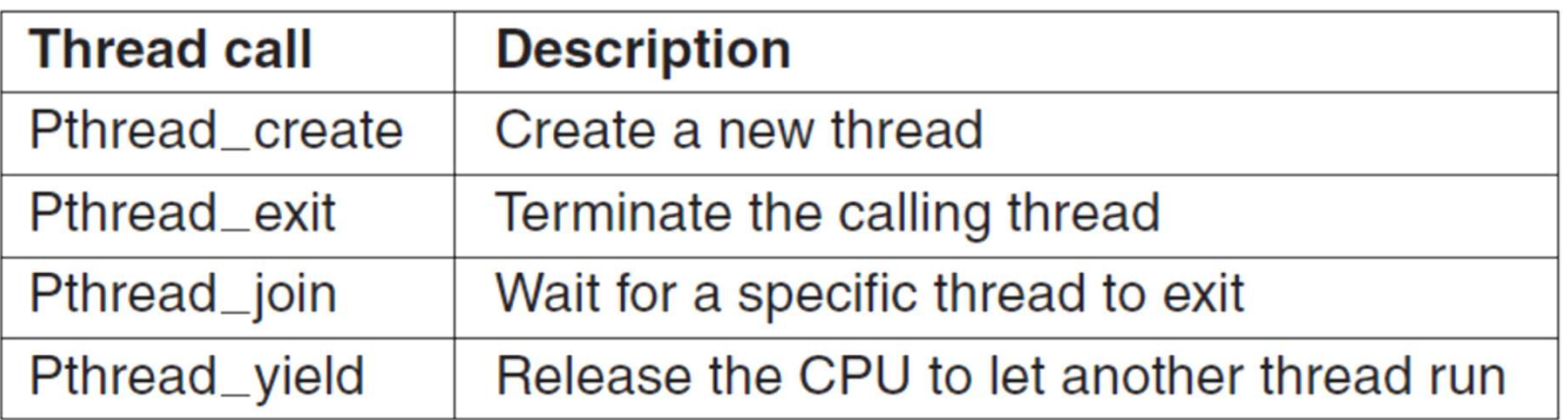

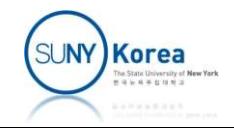

### Threads in Linux

- Threads of a process
	- **Share memory address space**
	- **Share open files and other resources**
- **Thread in Linux** 
	- **Threads are a process that share certain resources** with other processes
	- Each thread has a unique task struct and appears to the kernel as a normal process

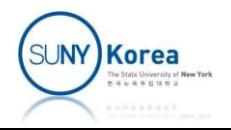

#### Thread in Linux

#### ■ Creating a thread

...

clone(CLONE VM | CLONE FS | CLONE FILES | CLONE SIGHAND, 0);

#define CLONE VM 0x00000100 //set if VM shared between processes #define CLONE FS 0x00000200 //set if fs info shared between processes #define CLONE FILES 0x00000400 //set if open files shared between processes #define CLONE\_SIGHAND 0x00000800 //set if signal handlers and blocked signals shared

**Korea** 

- In this assignment, we will practice
	- **Using and navigating task struct**
	- Making a kernel thread
	- **Thread synchronization using semaphore**
- Submit the files you changed or added
	- Implement the system call in print tree.c
	- Mark your change with //CSE306 tag
	- **Due date: 4/4/2024**

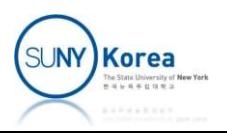

■ Write a system call that returns the whole family tree from the init process System call that returns the whole<br>
System call that returns the whole<br>
System Lines (print\_tree, char\*, buf, int, buflen);<br>
System call number for print\_tree is 454<br>
The output is returned in buf as a string

SYSCALL\_DEFINE2(print\_tree, char\*, buf, int, buflen);

- 
- $\blacksquare$  The output is returned in buf as a string
- amily tree from the init process<br>syscall\_DEFINE2(print\_tree, char\*, buf, int, buflen);<br>• System call number for print\_tree is 454<br>• The output is returned in buf as a string<br>• Prepare an internal buffer of buflen using kma

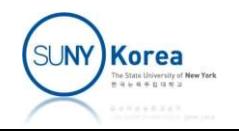

- For each process, the corresponding line in the output string should include **Assignment 2**<br>
or each process, the corresponding line<br>
utput string should include<br>
• PID (task->pid)<br>
• tty name (task->signal->tty->name)<br>
• total elapsed time in sec.msec format<br>
<u>task\_cputime</u>(task, &utime, &stime); **Assignment 2**<br>
or each process, the corresponding line in the<br>
utput string should include<br>
• PID (task->pid)<br>
• tty name (task->signal->tty->name)<br>
• total elapsed time in sec.msec format<br>
<u>task\_cputime</u>(task, &utime, &
	- PID (task->pid)
	-
	- task cputime(task, &utime, &stime); msec = (utime+stime) / 1000000;
	- **P** process name (task->comm)
	- **Each line should be indented by the depth of the node** in the tree
	- **Use sprintf**

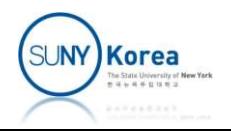

- A pointer to the init task descriptor is &init task
- Visit the child tasks in the depth-first traversal order
	- **Recursion is not recommended due to the limited** kernel stack size

```
static void print task descriptor is <u>&init</u>_task<br>
Static the child tasks in the depth-first traversal<br>
rder<br>
Execursion is not recommended due to the limited<br>
kernel stack size<br>
static void print_tree(struct task_struc
{
     struct list head *pos;
     printk("%*d\n", depth*4, task->pid)
     list_for_each(pos, &task->children) {
           struct task_struct *child;
           child = list_entry(pos, struct task_struct, sibling);
           print_tree(child, depth + 1);
     }
}
```
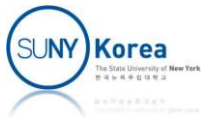

■ To remove recursion, implement a stack explicitly

```
Assignment 2<br>
o remove recursion, implement a st<br>
xplicitly<br>
struct task_frame {<br>
struct task_struct *task;<br>
int depth;<br>
};
            struct task_struct *task;
           int depth;
};
o remove recursion, implement a stack<br>xplicitly<br>struct task_frame {<br>struct task_frame frame_stack[10000];<br>};<br>static struct task_frame frame_stack[10000];<br>static int frame_sp = 0;<br>static void push_frame(struct task_stru
o remove recursion, implement a sta<br>
xplicitly<br>
struct task_frame {<br>
struct task_struct *task;<br>
int depth;<br>
};<br>
static struct task_frame frame_stack[10000];<br>
static int frame_sp = 0;<br>
static void push_frame(struct task_st
O remove recursion, implement a stack<br>
xplicitly<br>
struct task_struct *task;<br>
int depth;<br>
};<br>
static struct task_frame frame_stack[10000];<br>
static int frame_sp = 0;<br>
static void push_frame(struct task_struct *task, int 
xplicitly<br>struct task_struct *task;<br>int depth;<br>};<br>static struct task_frame frame_stack[10000];<br>static int frame_sp = 0;<br>static void push_frame(struct task_struct *task, int depth);<br>static void pop_frame(struct task_struc
```
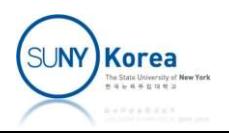

- 
- Assignment 2<br>
Make print\_tree a thread function<br>
Use list\_for\_each\_prev to visit child processes in ■ Use list for each prev to visit child processes in the reverse order
	- When done, increase the semaphore to unblock the system call function

```
struct ptree_param {
      struct task_struct *task;
      struct semaphore *sem;
      int buflen;
      char *buf;
};
When done, increase the semaphore to unblock<br>the system call function<br>struct task_struct *task;<br>struct semaphore *sem;<br>int buflen;<br>char *buf;<br>);<br>static int print_tree(void *data) { //thread function<br>struct ptree_param *p =
      struct ptree param *p = (struct) ptree param*) data;
```
…

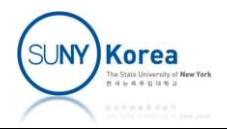

- Assignment 2<br>
In sys\_print\_tree (system call handler),<br>
Run print\_tree in a kernel thread
	-
	- Assignment 2<br>
	n sys\_print\_tree (system call handler),<br>
	 Run print\_tree in a kernel thread<br>
	 Wait for the thread to finish by decreasing the ■ Wait for the thread to finish by decreasing the semaphore

```
struct semaphore …;
void sema init(struct semaphore *sem, int val);
void down(struct semaphore *sem);
void up(struct semaphore *sem);
```
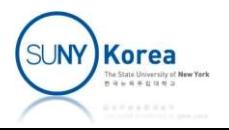

#### ■ Header files to include

#include <linux/syscalls.h> #include <linux/kernel.h> #include <linux/sched.h> #include <linux/init\_task.h> #include <linux/list.h> #include <linux/fs.h> #include <linux/kthread.h> #include <linux/semaphore.h> #include <linux/mm.h> #include <linux/dcache.h> #include <linux/sched/cputime.h> #include <linux/slab.h> #include <linux/tty.h> #include <linux/uaccess.h>

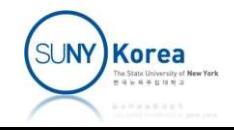

#### Assignment 2 (user-space program)

```
//wrapper.c
#define __NR_print_tree 454
mment 2 (user-space program)<br>
//wrapper.c<br>#define _NR_print_tree 454<br>
long print_tree (char *buf, int buflen) {<br>return syscall(_NR_print_tree, buf, buflen);<br>}
     return syscall( NR print tree, buf, buflen);
}
//print_tree.c
int main() {
     char buf[4096];
     long res = print_tree(buf, sizeof(buf));
     if (res)
          printf("%ld\n", res);
     else
          printf("%ld\n%s\n", res, buf);
}
```
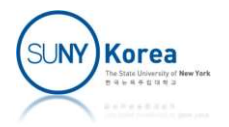

#### Assignment 2 (sample output)

```
ykwon4@youngbox2:~/home$ ./a.out
\Theta+ 0:.:0.104:swapper/0
   + 1:.:1.244:systemd
       + 987:.:0.110:systemd-journal
       + 1829:.:0.23:avahi-daemon
          + 1842:.:0.0:avahi-daemon
      + 1832:.:0.6:acpid
      + 1961:.:0.21:lightdm
          + 1967:tty7:0.514:Xorg
          + 2053:.:0.10:lightdm
              + 2108:.:0.1:lightdm-greeter
                  + 2142:.:0.335:unity-greeter
          + 2194:.:0.3:lightdm
      + 1966:.:0.6:systemd-hostnam
      + 1970:tty1:0.3:agetty
       + 1976:ttyS0:0.23:login
          + 2349:ttyS0:0.67:bash
              + 2366:ttyS0:0.1:a.out
      + 2063:.:0.17:systemd
          + 2077:.:0.0:(sd-pam)
```
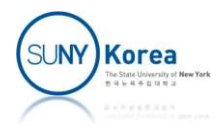